Федеральное государственное бюджетное образовательное учреждение высшего образования Московский государственный университет имени М.В. Ломоносова Географический факультет

> УТВЕРЖДАЮ Декан географического факультета, академик РАН Добролюбов С.А.

> > \_\_\_\_\_\_\_\_\_\_\_\_\_\_\_\_\_\_\_\_\_\_\_\_\_\_

## **РАБОЧАЯ ПРОГРАММА ДИСЦИПЛИНЫ СИСТЕМЫ ДИСТРИБУЦИИ В ТУРИЗМЕ**

**Уровень высшего образования:**  *бакалавриат*

**Направление подготовки: 43.03.02 «Туризм»**

**Направленность (профиль) ОПОП: «Туризм»**

> **Форма обучения: очная**

Рабочая программа рассмотрена и одобрена *Учебно-методической комиссией географического факультета* (протокол №18, дата 22.11.2022)

Москва 2022

Рабочая программа дисциплины (модуля) разработана в соответствии с самостоятельно установленным МГУ образовательным стандартом (ОС МГУ) для реализуемых основных профессиональных образовательных программ высшего образования по направлению подготовки «Туризм» (*программы бакалавриата, магистратуры, реализуемым последовательно по схеме интегрированной подготовки)*.

ОС МГУ утвержден решением Ученого совета МГУ №1044 от 30 августа 2019 года

Год (годы) приема на обучение: 2019

© Географический факультет МГУ имени М.В. Ломоносова *Программа не может быть использована без разрешения факультета.*

- 1. Место дисциплины (модуля) в структуре ОПОП **–** к вариативной части ОПОП, является обязательной для освоения.
- 2. Входные требования для освоения дисциплины (модуля): базируется на знаниях и умениях, полученных студентами в процессе изучения следующих дисциплин: «Организация деятельности туроператорских и турагентских предприятий», «Экономика», «Информатика», «География туризма», «Экономика и финансы предприятий туристской индустрии».
- 3. Планируемые результаты обучения по дисциплине (модулю), соотнесенные с требуемыми компетенциями выпускников:

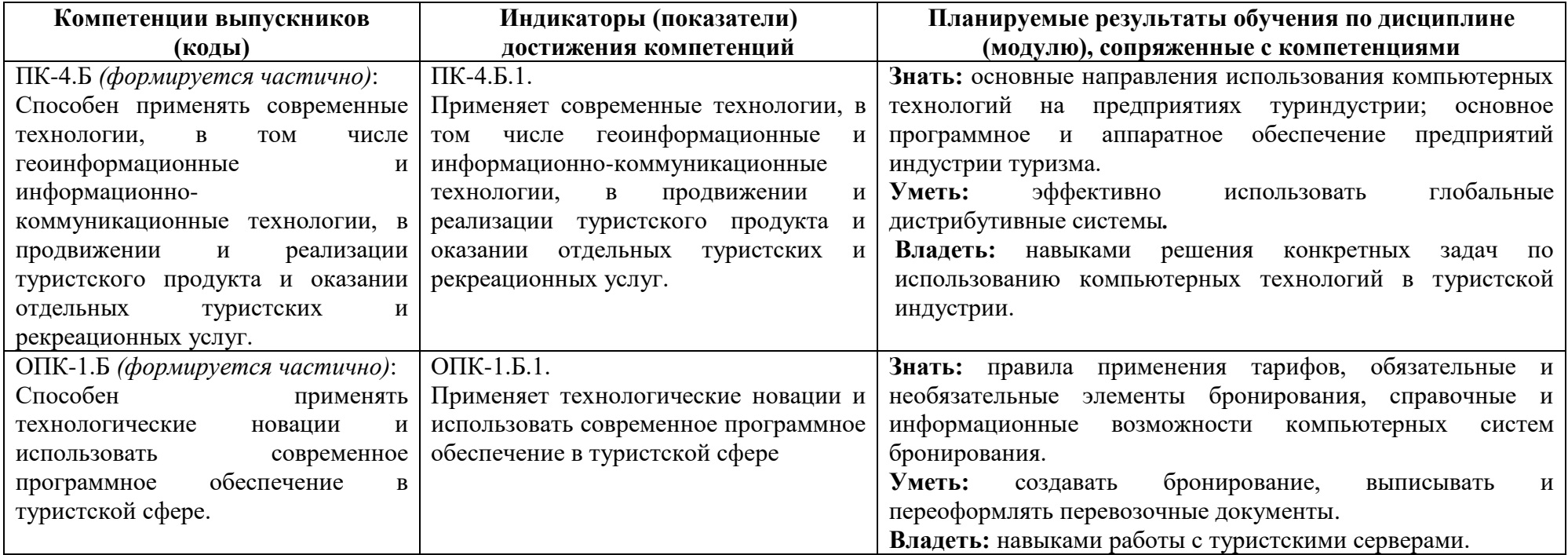

4. Объем дисциплины (модуля) 2 з.е., 108 часа, в том числе 54 академических часа на контактную работу обучающихся с преподавателем, 54 академических часа на самостоятельную работу обучающихся.

5. Формат обучения не предполагает электронного обучения и использования дистанционных образовательных технологий (за исключением форс-мажорных обстоятельств – пандемии и т.п.).

6. Содержание дисциплины (модуля), структурированное по темам (разделам) с указанием отведенного на них количества академических или астрономических часов и виды учебных занятий

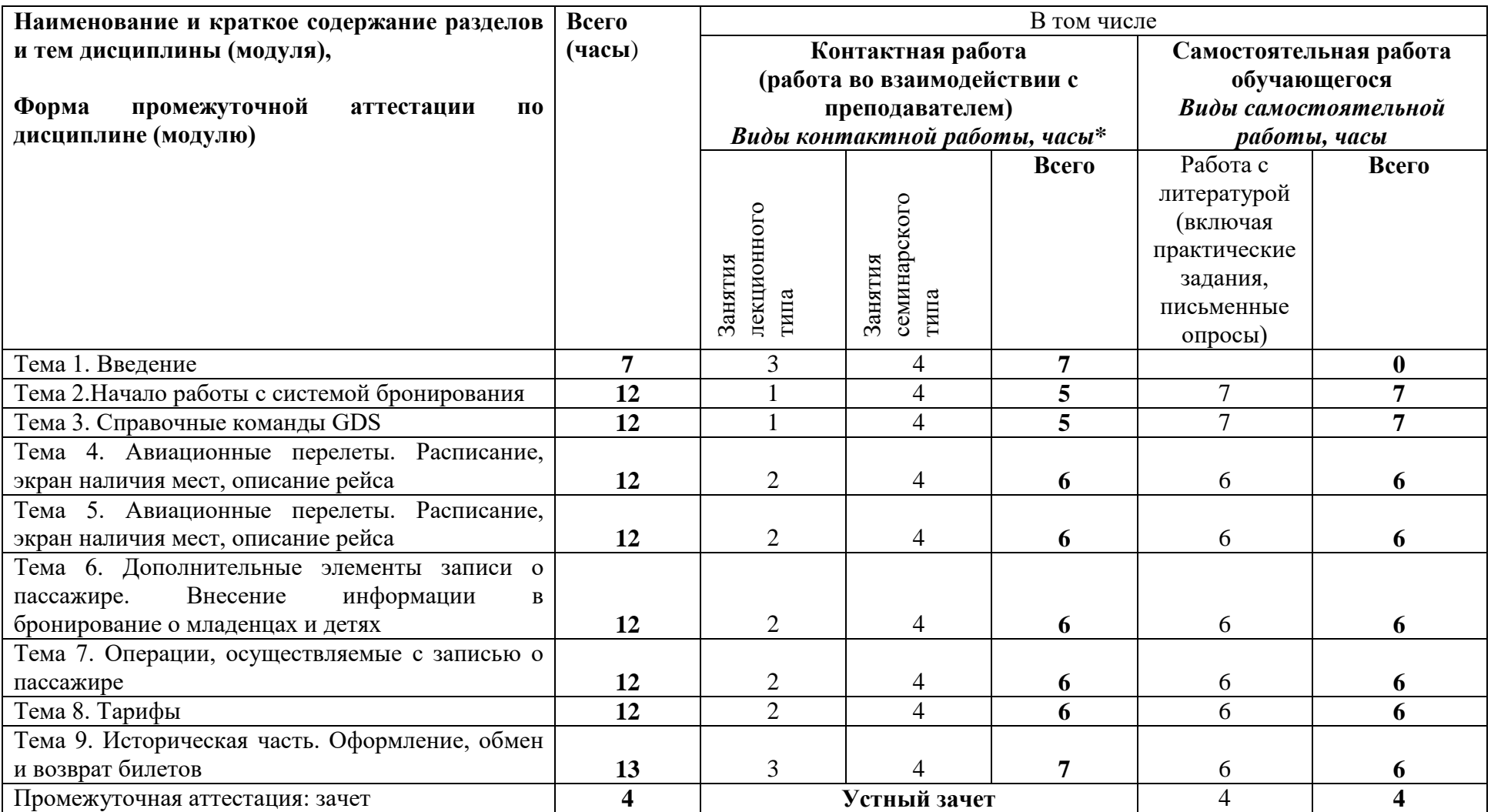

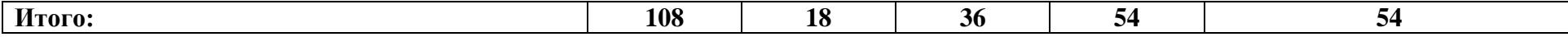

### **Содержание лекций, семинаров**

*Содержание лекций*

#### **Тема 1. Введение.**

История развития GDS, современное состояние на рынке GDS. Услуги, предоставляемые GDS туристическим агентствам и авиакомпаниям. Эффективность новой технологии бронирования и перспективы их использования. Наиболее крупные и известные мировые системы бронирования. Понятие «Электронный билет». Служба бронирования: цели, основные функции, проблемы службы бронирования. Организационная структура службы бронирования (состав службы). Технология работы службы бронирования.

#### **Тема 2. Начало работы с системой бронирования.**

Общие сведения о возможностях системы и механизм работы. Обзор функциональных и скрытых клавиш GDS. Начало работы с системой. Клавиатура и особенности работы с всплывающими экранами, компоненты экранов. Отличия графического и командного режима. Основные условия электронного тикетинга. Изучение особенностей работы с бланками. Формирование итогов (нулевой, текущий, финансовый, конечный).

### **Тема 3. Справочные команды GDS.**

Запрос справочной информации по работе с системой. Команды кодирования / декодирования. Информационные таблицы и справочные запросы (поиск ближайших аэропортов, географическая информация о странах, команды для работы со временем, тип транспортного средства, альянсы авиакомпаний, валюта, календарь, калькулятор). Описание функционального доступа авиакомпаний, типы доступа. Особенности географии перевозок.

#### **Тема 4. Авиационные перелеты. Расписание, экран наличия мест, описание рейса.**

Типы перевозок (One Way, Round Trip и Circle Trip, Roundthe World, Open Jaw и его виды). Расписание движения рейсов (Schedule). Экран наличия мест (Availability). Поиск наличия мест по периоду для пары городов. Минимальное стыковочное время Поиск стыковочных городов. Информация о рейсе (Flifo). Изучение дополнительных квалификаторов (время вылета/прибытия, тип рейса, класс обслуживания, класс бронирования, наличие стыковки).

#### **Тема 5. Создание записи о пассажире.**

Основные элементы записи о пассажире. Ввод информации о клиенте из профайла. Модификация записи о пассажире до сохранения. Расчет стоимости забронированных перелетов. Альтернативные способы расчета стоимости забронированных перелетов с минимизацией затрат клиента. Создание записи о закреплённом тарифе. Ввод дополнительных ремарок.З авершение работы с записью о пассажире. Вызов ранее сохраненной записи о пассажире.

### **Тема 6. Дополнительные элементы записи о пассажире. Внесение информации в бронирование о младенцах и детях.**

Дополнительные элементы записи о пассажире. Модификация записи о пассажире после сохранения. Добавление информации о запросе специального сервиса (специального питания). Внесение формы и способа оплаты. Создание записи о пассажирах для всей семьи, включая детей и младенцев. Расчет стоимости перелёта для определенного типа пассажира и закрепление стоимости**.**

### **Тема 7 . Операции, осуществляемые с записью о пассажире.**

Модификация бронирования. Копирование бронирования. Разделение бронирования. Порядок отмены бронирования. Аннулирование элементов записи о пассажире. Перестановка авиасегментов. Изменение в элементе имени, типе пассажира, количестве забронированных мест, класса/даты бронирования, замена одного пассажира другим. Особенности работы с записью пассажира в зависимости от правил бронирования и продажи воздушных перевозок авиакомпании.

## **Тема 8. Тарифы.**

Основные понятия и термины. Обзор мильной системы. Определение точки поворота, построение расчётной строки. Курсы обмена валют, используемые при расчете стоимости перевозки и стоимости билета. Тарифы, описание категорий правила применения тарифа, вызов информации на экран. Информационный расчет тарифа. Расчет тарифа с применением скидок. Понятие TAXES – налоги, сборы и надбавки.

## **Тема 9. Историческая часть. Оформление, обмен и возврат билетов.**

История записи о пассажире. Понятие и система очередей в GDS. Расчет стоимости забронированных перелетов. Перевод валюты в NUC/ конвертация валют. Информация об аэропортовых сборах. Возможность автоматического перебронирования. Оформление билета. Основные сведения о процедуре выписки билета. Оформление билета. Маска билета. Технология возврата стоимости неиспользованных сегментов. Технология переоформления билета.

### *План проведения семинаров:*

- 1. Обсуждение и выполнение практической работы по теме Начало работы с системой бронирования
- 2. Обсуждение и выполнение практической работы по теме Справочные команды GDS
- 3. Обсуждение и выполнение практической работы по теме Авиационные перелеты. Расписание, экран наличия мест, описание рейса
- 4. Обсуждение и выполнение практической работы по теме Создание записи о пассажире
- 5. Обсуждение и выполнение практической работы по теме Внесение информации в бронирование о младенцах и детях
- 6. Обсуждение и выполнение практической работы по теме Операции, осуществляемые с записью о пассажире
- 7. Обсуждение и выполнение практической работы по теме Тарифы

8. Обсуждение и выполнение практической работы по теме Историческая часть. Оформление, обмен и возврат билетов

### *Примеры тем практических работ:*

- 1. Кодирование, декодирование городов, аэропортов, авиакомпаний, стран, типов воздушных судов.
- 2. Минимальное стыковочное время, пересчет времени и даты.
- 3. Форматы запроса расписания, наличия мест.
- 4. Форматы запроса тарифов для пары городов.

5. Внесение обязательных элементов бронирования, получение номера бронирования в системе. Запрос номера бронирования в авиакомпании.

- 6. Запрос дополнительных сервисов в бронировании. Негативные и позитивные ответы от авиакомпании.
- 7. Расчет стоимости забронированных перелетов.
- 8. Поиск наименьшей стоимости забронированных перелетов.

# *Примеры заданий для письменных опросов:*

1. *Контрольная работа по теме «Справочные команды GDS».* Получить в системе коды 4 столиц европейских государств. Раскодировать следующие коды аэропортов Burlington (USA, Vermont), Springfield (USA, Missouri), Springvale (Australia, Western Australia), Dawson City (Canada), Charleston (USA, South Carolina). Расшифруйте следующие коды самолётов: 777, LCH, M80, YK2, TRN

*2. Контрольная работа по теме «Авиационные перелеты. Расписание, экран наличия мест, описание рейса».* Определите разницу во времени между Лондоном и Сингапуром. Укажите формат запроса для вызова экрана наличия мест на 30 июня между Дели и Сингапуром а/к «Singapore Airlines», класс перевозки – бизнес. Укажите формат запроса для вызова дисплея тарифов между Мадридом и Парижем только а/к «AirFrance», действительные для путешествия 10 марта.

3. *Контрольная работа по теме «Создание записи о пассажире»* В Ваше агентство поступил заказ от Mr. Albert Hammond для него самого и еще 4 пассажиров: Mr.Robert Johnson, Mr. Alex Andersen, Ms. Georgina Gladstone и Mr. Hubert Richardson. Внесите домашние телефоны во Франкфурте (номера произвольные) для каждого из пассажиров. Все бронирования в классе «С» с немедленным подтверждением мест. 14 августа, Франкфурт – Лондон, вылет приблизительно в 1730. 16 августа, Лондон – Париж, вылет приблизительно в 0830. 20 августа, Париж – Мюнхен, прибытие приблизительно в 1300. 25 августа, Мюнхен – Мадрид, прибытие приблизительно в 1630. 27 августа, Мадрид – Франкфурт, вылет приблизительно в 1200. Билеты будут выкуплены за неделю до вылета. Запишите номер созданного PNR.

4. *Контрольная работа по теме «Внесение информации в бронирование о младенцах и детях*. К Вам обратился г. Васильев с просьбой забронировать для своей семьи следующие перелеты: Михаил Васильев, Елена Васильева, Леонид Васильев (20 лет), Маша Васильева (6 лет), Дима Васильев (1,5 года). Домашний адрес и телефон в С.-Петербурге. Мобильный телефон М. Васильева. Все перелеты а/к «Lufthansa». Внутриконтинентальные перелеты – в экономическом классе, межконтинентальные перелеты – в бизнес классе. СПБ – Чикаго,

12 июня. Бостон – СПБ, 24 июля. Из Чикаго до Бостона семья поедет на автомобиле. Билеты будут выкуплены за 2 дня до вылета. Запишите номер созданного PNR.

5. *Контрольная работа по теме «Операции, осуществляемые с записью о пассажире»* Вам позвонил Mr. Philip Bardot и попросил сделать для него и его семьи следующие бронирования: Вместе с ним летят Elen Bardot, Zed (8 лет), Lisa (6 лет), Billy (1 год), и Sally Ingalls, няня. Домашний телефон в Каннах 06 3453 3536. Служебный телефон г. Бардо в Ницце – 04 2735 3637. Домашний телефон няни в Grasse – 04 2764 2636. Ницца – Рим, класс «С», 10 апреля, а/к «Alitalia». Рим – Хараре, класс «L», прибытие 16 апреля. Хараре – Ницца, класс «W», прибытие 30 апреля. По возможности забронируйте рейсы а/к, поддерживающей функцию продажи последнего места на рейсе. На следующий день после прибытия в Зимбабве г-жа Бардо с детьми и няней летит в Виктория Фолс (Victoria Falls) на первом доступном рейсе «Air Zimbabwe» в классе бронирования «Y». Г-н Бардо летит (по возможности) таким же рейсом, но на один день позже. Все вместе они возвращаются из Виктория Фолс в Хараре 28 апреля, той же а/к, в классе бронирования «Y». Запросите вегетарианское питание для няни и люльку для младенца. Закажите всем пассажирам места в зоне для некурящих. Г-жа Бардо и дети хотят сидеть у окна. Г-н Бардо – президент общества защиты животных – «Animal Welfare Society» - во Франции. Сообщите об этом всем а/к. Сделайте все вышеперечисленные бронирования и запросы водном PNR, разделите его с помощью процедуры AutomaticSplit.

6. *Контрольная работа по теме «Тарифы».* Создайте следующее бронирование: Mr. Philip Craig, Mrs. Elissa Craig, Edward Craig (8 лет), LucyCraig (1 год). 10 ноября Нью-Йорк – Йоханнесбург, а/к «Delta», класс бронирования «Y». 20 ноября - обратно в том же классе той же а/к. Запишите номер созданного PNR. Рассчитайте стоимость перевозки только для детей без создания маски билета. Сколько вариантов расчѐта предлагает Система? Рассчитайте стоимость перевозки и создайте маски билета для всех пассажиров. Если Система предлагает не один вариант расчѐта, закрепите за всеми пассажирами минимально возможные тарифы.

7. *Контрольная работа по теме «Историческая часть. Оформление, обмен и возврат билетов».* Семья Сидоровых (Петр, его жена Мария, старший сын Иван (11 лет) и младший Макар (1,5 года)) заказывает у Вас следующее путешествие: 1 февраля Москва – Лондон а/к «BritishAirways»,10 февраля Лондон – Чикаго а/к «American Airlines», 15 февраля Чикаго – Нью-Йорк а/к «United Airlines», 28 февраля Нью-Йорк – Москва а/к «Delta». Все места в бизнес классе. Рассчитайте стоимость перевозки и закрепите тариф. Запишите номер созданного PNR. При наличии технической возможности выпустите билет. Затем проведите полный возврат.

7. Фонд оценочных средств для оценивания результатов обучения по дисциплине (модулю):

*Примерный перечень вопросов для устного опроса:*

1. Как одной командой выписаться из всех рабочих полей

2. Найдите в Системе коды следующих городов / аэропортов: Burlington (USA, Vermont), Springfield (USA, Missouri), Springvale (Australia, Western Australia), Dawson City (Canada), Charleston (USA, South Carolina)

- 3. Расшифруйте следующие коды самолётов: 777, LCH, М80, YK2, TRN
- 4. Определите разницу во времени между Лондоном и Сингапуром.
- 5. Укажите формат запроса для вызова экрана наличия мест на 30 июня между Дели и Сингапуром a/к «Singapore Airlines», класс

перевозки - бизнес

6. Укажите формат запроса для вызова дисплея тарифов между Мадридом и Парижем только a/к «Air France», действительные для путешествия 10 марта.

7. Назовите первую систему компьютерного бронирования в реальном режиме времени. В какой авиакомпании эта система была внедрена?

- 8. Приведите примеры системы продаж российских авиакомпаний.
- 9. Виды тарифов
- 10. Опишите роль, методы работы и приведите пример систем поиска наиболее низких авиационных тарифов в Интернете.

*Примерный перечень вопросов для зачета:*

- 1. Укажите формат запроса для вызова списка городов, названия которых начинаются с «D», во Франции.
- 2. Укажите формат запроса для вызова списка всех аэропортов, находящихся в Нью- Йорке (США).
- 3. В городе Антиб нет аэропорта. Укажите ближайший город, в котором аэропорт есть.
- 4. Перечислите страны, информация о штатах/провинциях которых заложена в Систему.
- 5. Каким кодом авиакомпании Вы будете пользоваться, запрашивая в Системе информацию: двузначным или трёхзначным?
- 6. Какой тип фюзеляжа имеет самолёт «Сухой Суперджет-100»?
- 7. Укажите минимальное стыковочное время для пересадки в а/п Тегель (Берлин) с одного местного рейса на другой.
- 8. В Йоханнесбурге 14 апреля, 7 часов вечера. Сколько времени и какой день в Сиднее (Австралия)?

9. Гражданин Пакистана, постоянно проживающий в Индии, едет в США через Великобританию. Определите, нужна ли ему транзитная виза и виза пункта назначения.

10. Определите максимальную сумму в иностранной валюте, которая может быть ввезена в Китай гражданами других государств без подачи декларации.

- 11. Перечислите предметы, запрещённые к ввозу в Кению.
- 12. Какова средняя температура воздуха на Майорке в июле?

13. Укажите формат запроса для вызова экрана наличия мест на рейсах a/к «BritishAirways» между Глазго и Мадридом в бизнес-классе на 25 мая, обратный вылет 26 июня.

14. Укажите формат запроса для вызова деталей перелёта SK8650 Рио-де-Жанейро - Копенгаген и укажите, где совершается посадка и какова её продолжительность.

15. Укажите формат запроса для вызова дисплея тарифов между Мадридом и Парижем только a/к «Air France», действительные для путешествия 10 марта.

16. Вызовите дисплей тарифов между Токио и Чикаго a/к «Japan Airlines».

17. Создайте следующее бронирование для Mr. Pierre LaCroix Все перелёты в бизнес- классе. Утренний рейс из Парижа (CDG) в Лондон (LHR) 12 января. Возвращение в Париж вечером 15 января. Рейсы a/к «British Airways». Внесите контактную информацию Вашего агентства и собственное имя. Служебный телефон пассажира (01) 87 45 87 34. Домашний телефон пассажира (01) 54 67 12 98. Билет будет выпущен 10 января. Запишите номер созданного PNR.

18. Вам позвонил секретарь Mr. Hans Koker и попросил сделать для шефа следующее бронирование: 14 апреля из Лондона в Момбай (Бомбей). Дата выписки билета - 1 апреля. Домашний телефон г. Кокера в Лондоне 66 55 77 77. Запишите номер созданного PNR.

19. В Ваше туристическое агентство пришёл факс от г-жи Helga Thompson. Она просит забронировать для неё следующие перелёты: Все перелёты в экономическом классе. 12 апреля из Франкфурта в Хельсинки и обратно в тот же день. Билет будет выкуплен через 2 дня. Внесите служебный и домашний телефоны г-жи Томрсон во Франкфурте (произвольные номера). Запишите номер созданного PNR.

20. Вам позвонила г-жа Rosa Rosario и попросила сделать бронирование для неё самой, её дочери Lisa 3 лет и сына Joe 5 месяцев: Перелёт Мадрид - Нью-Йорк 3 марта в классе бронирования J и обратно в том же классе 20 марта, но уже из Майами. Из Нью-Йорка в Майами г-жа Розарио поедет на автомобиле. Внесите контактную информацию своего туристического агентства. Домашний телефон клиентки в Мадриде 3 5965 23 .Билеты будут выкуплены за месяц до вылета. Запишите номер созданного PNR.

21. В Ваше агентство поступил заказ от Mr. Albert Hammond для него самого и ещё 4 пассажиров: Mr. Robert Johnson, Mr. Alex Andersen, Ms. Georgina Gladstone и Mr. Hubert Richardson. Внесите домашние телефоны во Франкфурте (номера произвольные) для каждого из пассажиров. Все бронирования в классе «С» с немедленным подтверждением мест. 14 августа, Франкфурт - Лондон, 16 августа, Лондон - Париж,.20 августа, Париж - Мюнхен, прибытие приблизительно в 1300. 25 августа, Мюнхен - Мадрид,.27 августа, Мадрид - Франкфурт. Билеты будут выкуплены за неделю до вылета.

22. Вам позвонила секретарь г. Перова и попросила сделать для своего начальника и его сотрудников следующее бронирование: Геннадий Перов, Борис Малышев, Виталий Туренко. Служебный телефон в С.-Петербурге (общий для всех). Мобильные телефоны (у каждого - свой). Все рейсы - в экономическом классе, a/к «Пулковские Авиалинии». 6 октября, СПб - Берлин. 16 октября, Берлин - СПб. Билет будут выкуплены за 3 дня до вылета. Запишите номер созданного PNR.

23. Вам позвонил Максим Николаев и попросил сделать для него следующие бронирования: Домашний телефон в Москве (произвольный номер). Москва - Франкфурт - Москва, a/к «Lufthansa», экономический класс, 10 февраля - 20 февраля. Во время своего пребывания во Франкфурте Максим хочет слетать на 3 дня в Лондон. Забронируйте перелёты a/к «ВМ1 British Midland» в бизнес классе. Билеты будут выкуплены за неделю до вылета. Запишите номер созданного PNR.

24. Вам позвонил г. Otto Schulz и попросил сделать для него следующее бронирование: Служебный телефон во Франкфурте (номер произвольный). 12 декабря, Франкфурт - Ченнай (бывший Мадрас, Индия) через Мускат рейсами a/к «Lufthansa» и «Gulf Air». Билет будет выкуплен 5 декабря.

25. Вам позвонила г-жа Sylvia Fonteyn и попросила сделать для неё следующие бронирования: Домашний телефон в Берлине (номер произвольный). Всебронирования в классе «С». 1 марта, Берлин - Франкфурт. 15 марта, Мюнхен - Берлин. Дата перелёта Франкфурт - Мюнхен не определена, но г-жа Фонтейн хотела бы оплатить этот перелёт сразу. Внесите открытый полётный сегмент. Билет будет выкуплен немедленно. Запишите номер созданного PNR.

26. К Вам обратился г. Васильев с просьбой забронировать для своей семьи следующие перелёты: Михаил Васильев, Елена Васильева, Леонид Васильев (20 лет), Маша Васильева (6 лет), Дима Васильев (1,5 года) Мобильный телефон М. Васильева. Все перелёты a/к

«Lufthansa». Внутриконтинентальные перелёты - в экономическом классе, межконтинентальные перелёты - в бизнес классе. СПБ - Чикаго, 12 июня. Бостон - СПБ, 24 июля. Из Чикаго до Бостона семья поедет на автомобиле. Билеты будут выкуплены за 2 дня до вылета. Запишите номер созданного PNR

27. В Ваше туристическое агентство обратился виолончелист оркестра Большого театра Владимир Борисов. Сделайте для него следующее бронирование: В октябре ему предстоят гастроли в Лондоне и Манчестере. На гастроли он поедет со своим инструментом, который нельзя сдавать в багаж. Начало гастролей 5 октября в Лондоне, он хотел бы прибыть туда за два дня, по возможности прямым рейсом. Из Лондона в Манчестер Владимир летит 9 октября; рейс должен прибыть не позднее 1600. Из Манчестера в Москву музыкант возвратится 20 октября. Зарезервируйте пассажиру места у окна. Все перелёты в экономическом классе. Билет будет выкуплен за неделю до вылета. Запишите номер созданного PNR.

28. К Вам обращается г-жа Nora Morgan. Ей приходится прервать свою длительную командировку в Москве и возвратиться в США для лечения. Она сломала ногу, и ей требуется два места в салоне самолёта. Внесите в PNR номер служебного телефона. Забронируйте рейсы любой a/к, вылетающие в Нью-Йорк в ближайшие 2-3 дня, по возможности прямые, в экономическом классе. Зарезервируйте для пассажирки места у прохода. Запишите номер созданного PNR.

29. Создайте следующее бронирование: Mr. Albert Lewis 5 февраля Рио-де-Жанейро - Барселона через Мадрид класс «С», a/к «Varig» и «Iberia» 26 февраля обратный вылет теми же a/к в тех же классах Билет будет выкуплен 29 января. Запишите номер созданного PNR

30. Создайте следующее бронирование: Mr. Philip Craig, Mrs. Elissa Craig, Edward Craig (8 лет), Lucy Craig (1 год) 10 ноября Нью-Йорк - Йоханнесбург, a/к «Delta», класс бронирования «У» 20 ноября - обратно в том же классе той же a/к. Запишите номер созданного PNR.

31. Создайте следующее бронирование: Mr. Peter Salmon, Ms. Betty Herring, Mr. Peter Pike, Mr. Jacob Cod Г-н Пайк просит забронировать для себя 2 места на всех перелётах. Служебный телефон компании FISH Ltd в СПб Контактное лицо - Ms. Elena Roach Путешествие по минимально возможному тарифу с 5 по 25 мая из СПб в Нью-Йорк и обратно рейсами a/к «Finnair». Закажите для всех пассажиров питание из морепродуктов. Запишите номер созданного PNR.

32. Семья Сидоровых (Сидор, его жена Сидора, старший сын Сид (11 лет) и младший Сидорик (1,5 года)) заказывает у Вас следующее путешествие: 1 февраля Москва - Лондон a/к «British Airways» 10 февраля Лондон - Чикаго a/к «American Airlines» 15 февраля Чикаго - Нью-Йорк a/к «United Airlines» 28 февраля Нью-Йорк - Москва a/к «Delta» Все места в бизнес классе. Рассчитайте стоимость перевозки и закрепите тариф. Запишите номер созданного PNR.

### **Шкала и критерии оценивания**

Промежуточная аттестация — *устный зачет.*

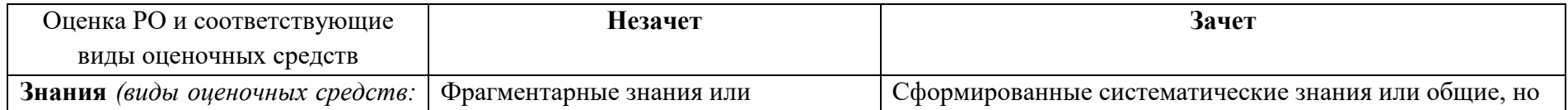

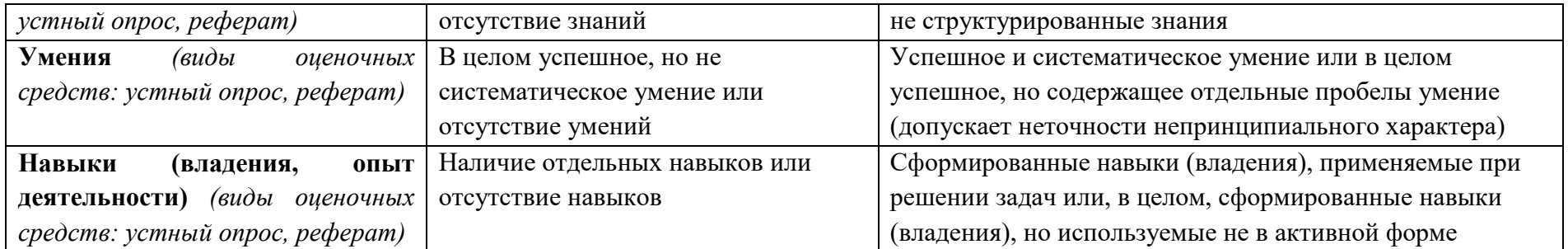

8. Ресурсное обеспечение:

Перечень основной и дополнительной учебной литературы:

*Основная литература:*

1. География туризма: Учебник / Под ред. Александровой А.Ю.. М.: КНОРУС, 2022 – 592 с.

2. География туризма : учебник / В.И. Кружалин, Н.С. Мироненко, Н.В. Зигерн-Корн, Н.В. Шабалина. – М.: Федеральное агентство по туризму, 2014. – 336 с.

3. Информационное обеспечение туризма : учебник / Н.С. Морозова, М.А. Морозов, А.Д. Чудновский, М.А. Жукова, Л.А. Родигин. — М. : Федеральное агентство по туризму, 2014. — 288 с.

4. Ветитнев, А. М. Информационные технологии в туристской индустрии : учебник для вузов / А. М. Ветитнев, В. В. Коваленко, В. В. Коваленко. — 2-е изд., испр. и доп. — Москва : Издательство Юрайт, 2022. — 340 с.

5. Есаулова, С. П. Информационные технологии в туристической индустрии : учебное пособие / С. П. Есаулова. — Саратов : Ай Пи Эр Медиа, 2019. — 152 c.

6. Морозова Н.С., Морозов М.А., Чудновский А.Д., Жукова М.А., Родигин Л.А., [Информационное обеспечение туризма](https://www.russiatourism.ru/data/File/news_file/2014/MOROZOVA_Inf_obespech.pdf) : учебник. – М.: Федеральное агентство по туризму, 2014. – 288 с.

7. Чудновский, А.Д., Информационные технологии управления в туризме : учебное пособие / А.Д. Чудновский, М.А. Жукова. — Москва : КноРус, 2019. — 101 с.

*Дополнительная литература:*

1. Габдрахманов Н.К., Рожко М.В. Совершенствование механизма информационного обеспечения в сфере туризма: учебное пособие / Н.К. Габдрахманов, Рожко М.В. – Казань: Изд-во Академии наук РТ, 2017. – 50 с.

2. Хлебников А.А. Информационные технологии. М.. Кнорус, 2016

 Перечень лицензионного программного обеспечения Не требуется

 Перечень профессиональных баз данных и информационных справочных систем реферативная база данных издательcтва Elsevier: [www.sciencedirect.com](http://www.sciencedirect.com/)

- Перечень ресурсов информационно-телекоммуникационной сети «Интернет» (при необходимости)
- 1. Официальный сайт Всемирного совета по путешествиям и туризму [http://www.wttc.org](http://www.wttc.org/)
- 2. Официальный сайт глобальной системы бронирования Amadeus http://www.amadeus.ru/
- 3. Официальный сайт глобальной системы бронирования Sabre http://www.sabretravelnetwork.ru/
	- Описание материально-технической базы

Учебная аудитория с мультимедийным проектором

# 9. Язык преподавания: русский.

10. Преподаватель (преподаватели): Ответственный за курс —Кудакаев А.Я., преподаватель: Кудакаев А.Я., инж. кафедры рекреационной географии и туризма географического факультета МГУ имени М.В. Ломоносова

11. Разработчики программы: Кудакаев А.Я., инж. кафедры рекреационной географии и туризма географического факультета МГУ имени М.В. Ломоносова